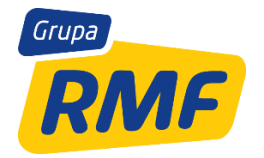

# *Specyfikacja techniczna formatów reklamowych na stronach Grupy RMF*

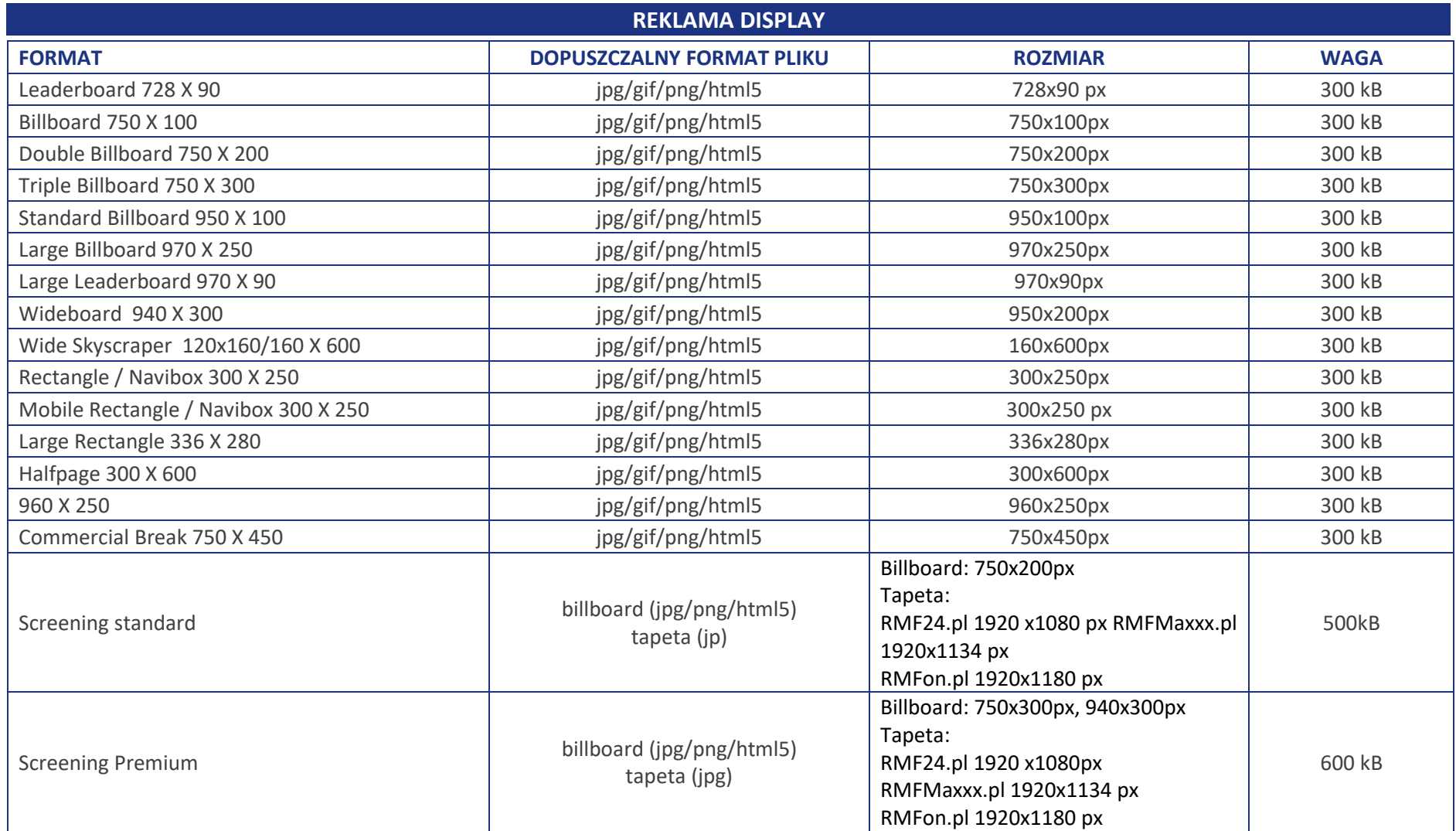

#### **SCREENING**

Screening (tapeta + baner) należy przygotować według poniższych wzorów. Na każdy z serwisów został przygotowany szablon w pliku .psd z zaznaczonymi istotnymi elementami. Należy pamiętać żeby istotne elementy graficzne (loga, hasła itp.) znajdowały się w górnej części screeningu – na banerze. Screening składa się z dwóch plików: Tapety (rozmiar w zależności od serwisu, najlepiej w formacie jpg do 250kb) oraz billboarda (baner 750x200px w formatach jpg/png/gif/html5 do 300kb). Należy pamiętać żeby nie umieszczać tła na tapecie w miejscach do tego nie przeznaczonych. W innym wypadku istotne elementy zostaną przykryte stałymi elementami strony. Tu do pobrania szablony screeningów w formie plików statycznych i otwartych .psd: <https://cloud.rmf.pl/index.php/s/K3AfmcbdbkmGAnX>

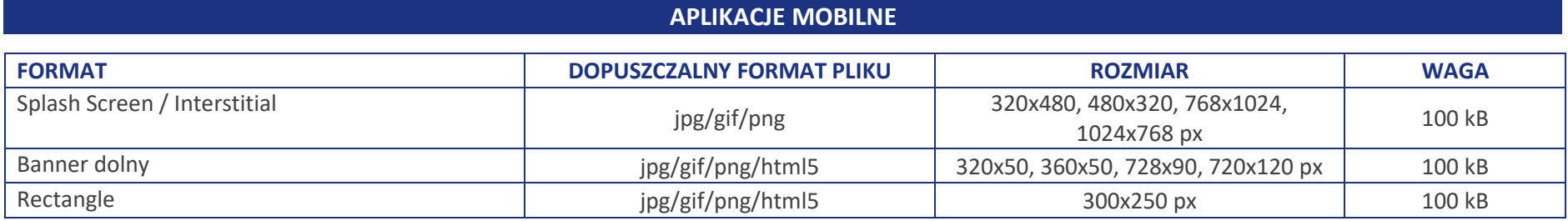

### **REKLAMY DISPLAY HTML5**

Plik HTML5 powinien zawierać:

1. Index.html – kod źródłowy banera

2. Plik CSS – w postaci pliku zewnętrznego lub wpisany w sekcję <head> pliku html

3. Zewnętrzne pliki statyczne (GIF/PNG/JPG)

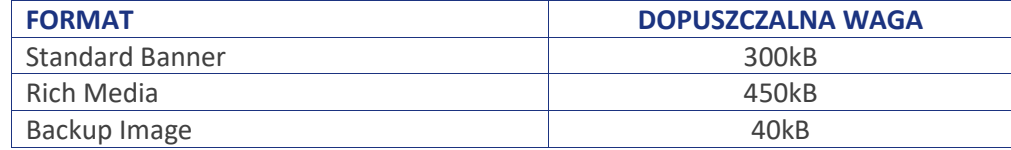

Szczegółowe wymagania dotyczące kreacji HTML5:

[https://support.google.com/dfp\\_premium/answer/7046799?hl=pl](https://support.google.com/dfp_premium/answer/7046799?hl=pl)

Podczas przygotowywania kreacji należy pamiętać o zastosowaniu poprawnie zadeklarowanego Tagu kliknięcia. Np.:

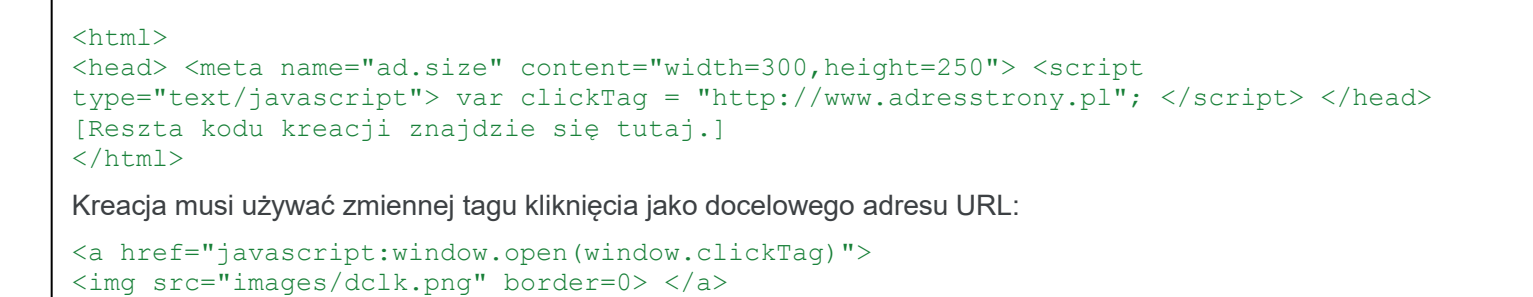

Poprawność implementacji Tagu kliknięcia i poprawności kreacji można sprawdzić pod adresem: <https://h5validator.appspot.com/dcm/asset>

### **REKLAMA WIDEO**

- format pliku: MP4 - długość: 15sek. lub 30 sek. - rozmiar: min.640x368 px - video H264, 1024 kb/s, 25 fps - 25 klatek/sek - audio AAC, 44kHz, 128kb/s - waga do 6mb

## **BUMPER AUDIO**

- długość: max 6 sek. - format: mp3 - bitrate: do 256 kb/s, stereo, 44.1kHz